## **Rpc Plugin For 3ds Max 2015 Crack**

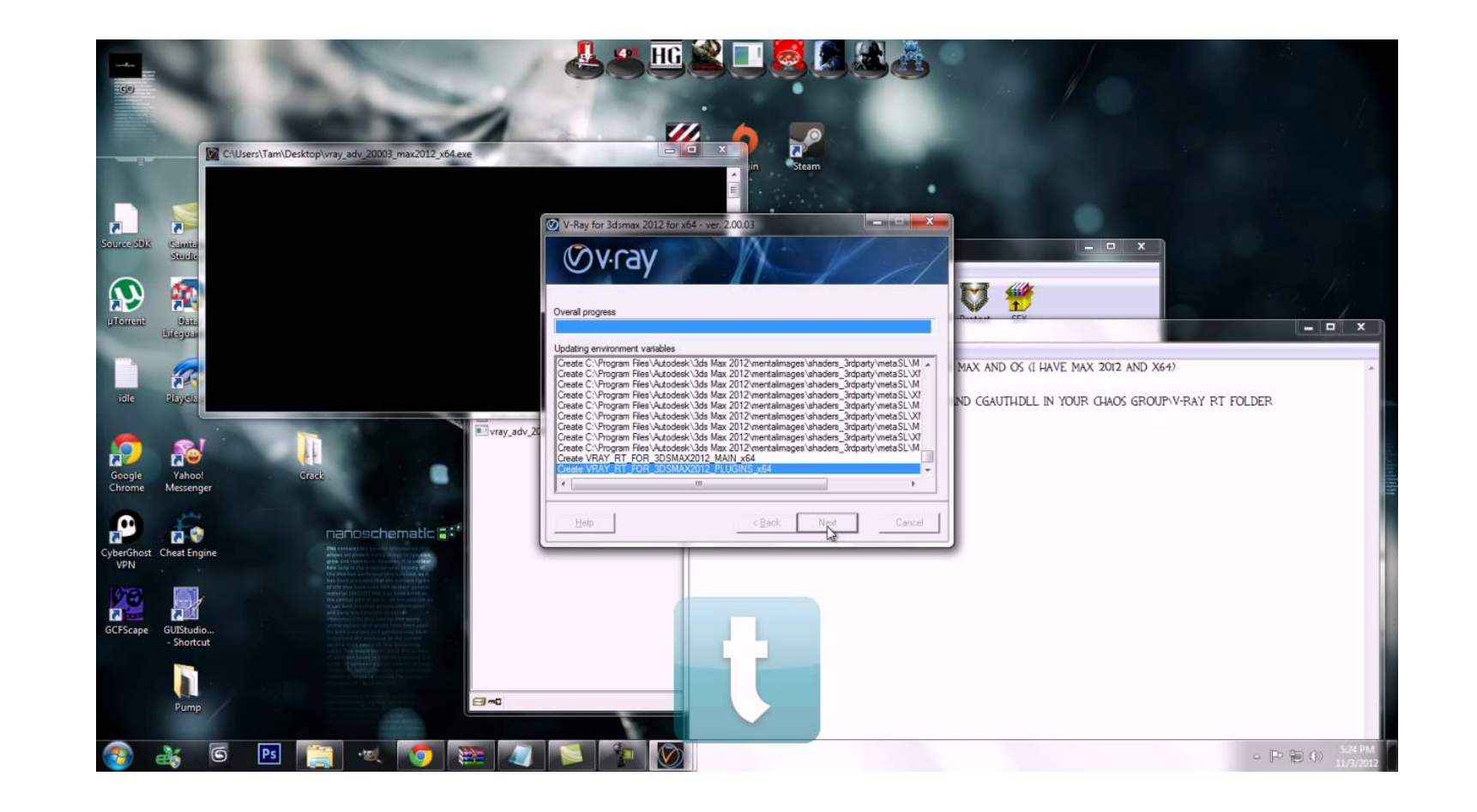

**DOWNLOAD:** <https://tinurli.com/2ivjvk>

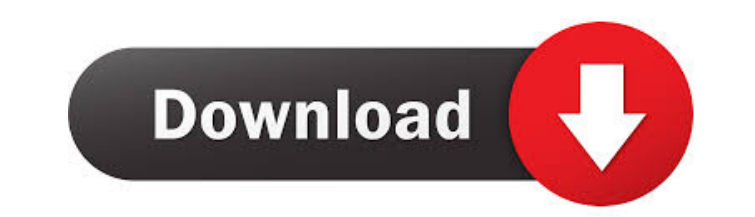

[HD Online Player \(maleficent 2014 hindi dubbed movie download 300mb\)](http://thitumbcon.yolasite.com/resources/HD-Online-Player-maleficent-2014-hindi-dubbed-movie-download-300mb.pdf) [NordVPN 6.26 Crack Keygen Download \[2020\]](http://scaritnau.yolasite.com/resources/NordVPN-626-Crack-Keygen-Download-2020.pdf) [Windows 7 Style Builder 2.1.520.125 English Patched By Tixel \(20 Serial Key](http://pilgburring.yolasite.com/resources/Windows-7-Style-Builder-21520125-English-Patched-By-Tixel-20-Serial-Key.pdf)

The latest release of V-Ray 3.0 is now available. Demo In this project, you will experience how to create an animated 3d text sequence in Revit. The following components are used to create the project : V-Ray 3.0 (or above the real life into 3d assets. You can create 3d assets directly from real life and apply it in a 3d model. You can also create these materials from scratch in 3d studio. Creating 3d asset from real life, we need to prepare be a ceiling. It might be a plane, a cylinder, a column, a hook, or any other, a lot of objects can be used. Creating 3d assets from scratch To create 3d assets from scratch, we need to do the following : Preparation of ma ceiling. Add the topology of the surfaces to the objects Ensure that the objects are composited Object, material and texture : 3d asset created from real life The 3d asset created from real life is exported as a.vfx file, keyframes to the 3d asset to animate it. The VFX Editor window We can select the 3d asset and edit the motion in the "Curves" panel. Frames Materials The Materials tab Textures The Materials 82157476af

Related links: